## **Ang App ng CareAttend** Paguumpisa ng shift

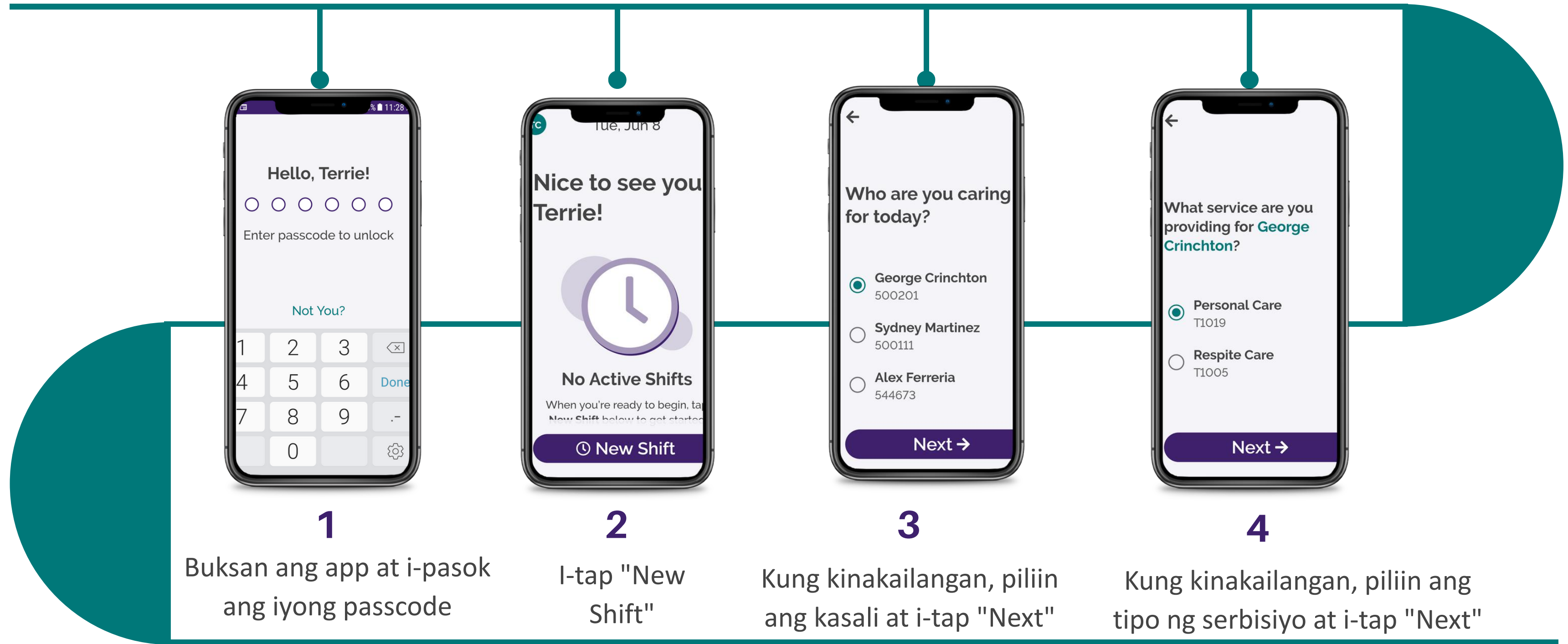

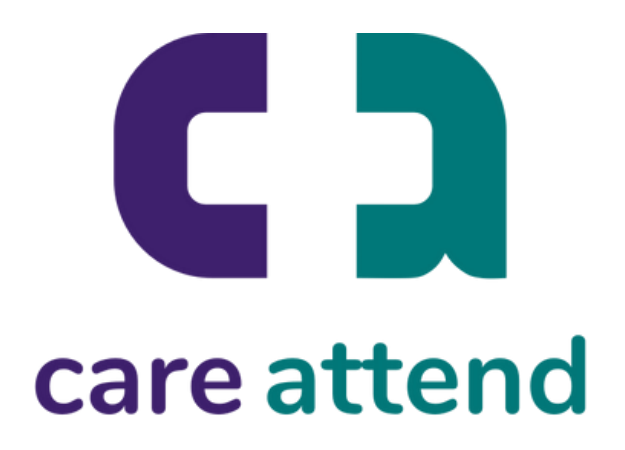

## **Ang App ng CareAttend** Paguumpisa ng shift

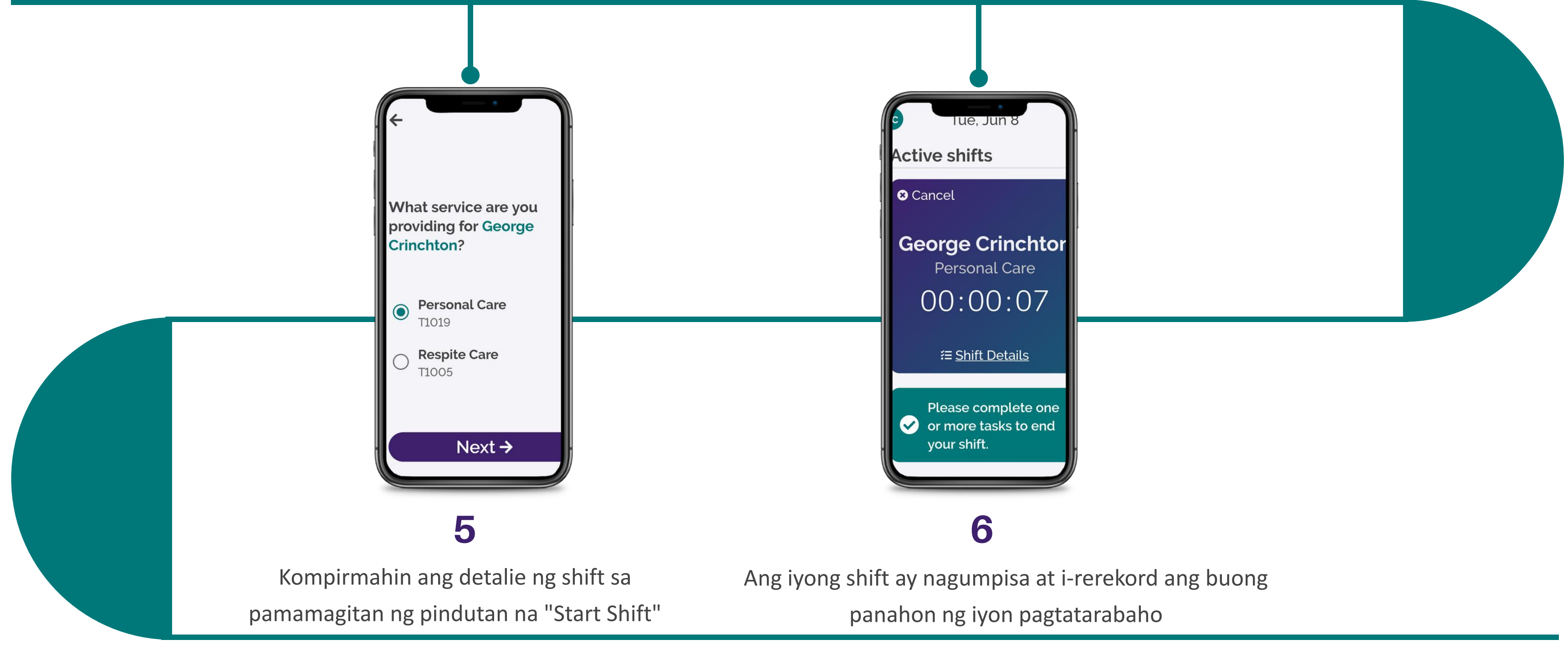

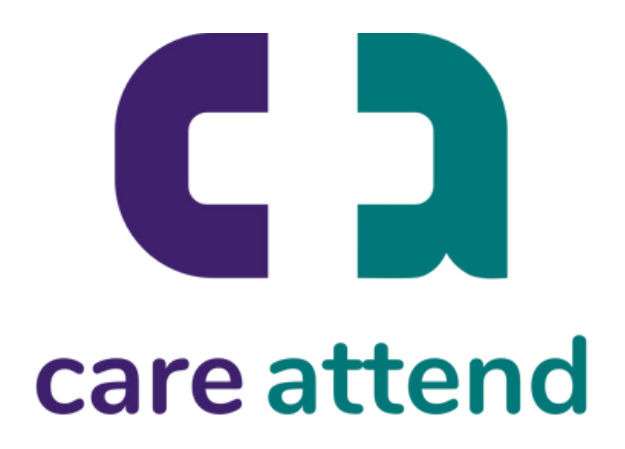